Installing Adobe Photoshop is easy, but the crack is a bit more complicated. First, you will need to download Photoshop from the Adobe website. After that, you will need to copy the Photoshop.exe file to your computer. Then, you will need to locate the Photoshop.exe file and run it. Once the installation is complete, you need to locate a Photoshop crack file and copy it to your computer. Once the crack file is copied, you need to open it and follow the instructions on how to patch the software. Once the patching process is complete, the software is cracked and ready to use!

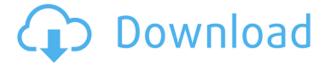

At the risk of irritating and confusing acronyms, it's worth reminding you of the Typekit Catalogue. Especially at this point, a good few Photoshop versions back, it was only a name in the catalog, relevant only to developers. Now it's feature set is so extensive that a Photoshop user would need to be a **Per**spective **T**echnician. In its full sense, the CATALOGURE or Typekit is a digital marketplace that offers all manner of tools and templates - for example, font styles, premium fonts, and UI kits. Typekit also lets you sell fonts and UI kits and use the money that's produced to develop more of the same. In its current name, Adobe Typekit resembles Adobe's own cloud photo service, Adobe Cloud or as they call it, OneDrive. Typekit either owns or operates 30.6% of the entire global digital publishing industry. It's a commercial company employing about 150 people. Typekit is a welcome presence on your web browser. On an iPad or an iPhone, it's even much more welcome. Obviously, an iPad or an iPhone app is more a perfect fit for Typekit than a web browser. In an iPad or an iPhone app, the clutter of your web browser is eliminated. On the 2018 iPad, users can download the free iPad app (or buy the premium one) from the App Store or iTunes and start inserting Typekit fonts and UI kits directly into iOS, which means you get the full, professionally developed Typekit editor on your iOS device. To work as it is meant to, your iOS device must already have installed some or all of Typekit's fonts and UI kits.

## Photoshop CC Download Free License Key WIN + MAC X64 {{ upDated }} 2023

They released a new update that instead of using the old Photoshop Lightroom 6.6 & 7.0, they replaced them with 2.0 and Photoshop Elements 21. Elements 21 is still in beta but has a ton of features that are missing from Lightroom. The features are what made Lightroom better than Elements. Lightroom vs Photoshop is less a question of which is better but more a question of what you want to do. They have different purposes and for many photographers and editors it's not a question for either or – they use both but at different stages of their editing process. Guidelines are information that Photoshop uses to apply selections. The selection border is only the information, displayed as a dotted line. The selection border is not the active part of the selection itself, and it

doesn't determine what you select. We'll talk about the active part in a bit. Adjust color is possible with the Adobe Photoshop. All the colors should be fine-tuned when they are taken in various situations. The Adobe Photoshop can be used by professionals with this color editing capabilities to make the final look of the image. Now, it wouldn't be realistic to guarantee that you'd be a Photoshop wiz at this point -- but that isn't what this guide designed to do. We hope we've provided you with the understanding you'll need to use the powerful tools in Photoshop in a timely, efficient, non-hair-pulling manner, so that you can elevate your visual content game, like, today. e3d0a04c9c

## Photoshop CCLicense Key Full With Activation Code 2023

In the Font and Layout tools section, Adobe Photoshop helpfully illustrates the logical flow for setting up layer groups and masking that are used in all of the Photoshop editing tools. It also provides a basic tutorial of how to create a user interface with a ribbon-style tool panel. • Whats New in Photoshop 2020? There are lots of enhanced features introduced in Photoshop that make it a more user and designer-friendly photo editing software. Two features that are must-have are Layers and AI. Layers can be used to achieve higher-quality and highly complex composite images by combining the base layers that are layer-based to achieve a higher-quality and professional image. AI is a new AI technology that helps in creating Photoshop brushes. It is a new way of creating Photoshop brushes in a more hands-on fashion. AI for brushes is said to generate more accurate and final compositions. If you are facing any problem to connect your nfc printer, this tutorial might be helpful for you. You want to buy a camera, you can visit our site to buy cheap Nikon and Canon Cameras. We give you information about features, functions, and other products. In this site, also you can find additional information about manufacturers and their software. we provides Lightroom software reviews for Mac and Windows computers and our product test kits Adobe Lightroom and Adobe Photoshop CS6 are ready for your device. Download the software for free and have a look at our website and enjoy your trip.

adobe photoshop 7.0 download pc windows 7 download aplikasi photoshop untuk pc windows 7 photoshop windows 7 download free full setup pc photoshop download for pc windows 7 professional adobe photoshop cs2 download for pc windows 7 photoshop download pc windows 7 32 bit download photoshop 2020 crackeado portugues portable photoshop portable 2020 portugues download download adobe photoshop cc 2020 portable download font lettering photoshop

Perhaps the best feature that's been added to Photoshop in the past year is the introduction of the Content-Aware Move feature. With this feature, you can use it on regular photo images, stock photos or even everyday images. With this feature, you can easily adjust anything with the content of that object. However, when using this feature, you'll need to choose what you want to keep. Other notable features in Photoshop CC 2017 include Adobe Creative Cloud integration and access to the vast Creative Cloud library. With this, you gain access to a vast array of popular and everyday image editing techniques. You can also benefit from sharing your work and exploring other user-submitted content. In addition to that, you'll be a part of exclusive events and get access to free training. After our hands-on with the Photoshop 2017 updates you can now easily create items just by drawing or typing in the new Shape Tool. This is a really useful editing tool. It allows you to draw out elements like straight lines, curves, and bezier shapes. This will help you lay out an object quickly and then apply geometric transformations to modify its appearance. You can save various versions of the original drawing along with the re-sized versions in the History tab, as well as various other tools. It's easy to zoom in on your work and easily move around it. Another handy feature is a new pencil tool available in Photoshop CC 2017. This allows you to make quick changes in a realistic way and work the way the human hand does when drawing. This feature has a number of tools that allow you to edit and transform objects on a layer or manipulate your work. In addition to that, you may also appreciate the ability to edit the characteristics of individual lines, curves, and brushes. This allows you to modify each with higher precision.

With the basic package, you can create a picture or image without much hassle. The difference between the basic package and the pro package is that the pro package enables you to zoom in as much as 300% and up to six times faster than Photoshop Elements. Easier handling of images is one of the major benefits that the pro package offers. You can use the features of the editing software on Mac, PC, and Windows. The basic package doesn't have preinstalled plug-ins that allow you to perform specific tasks. There are various Photoshop plug-ins available for adding a range of plug-in features. If you purchase a membership, you can extend your subscription benefits to all your devices. Whether you are using a Mac, PC, or iPad, you can edit files, open folders, perform various actions, change the tools options, and use quick-fixes.

You can access the features of the application through the built-in version as well, but they are slightly different. You can store almost all the options in Elements for one-time use. There are flexible tools available to adjust the viewing of your content, such as adjusting image size and data compression. You can also edit multiple layers using the non-destructive method. In Adobe Photoshop Lightroom, you are guided to a better and allowed you to make appropriate adjustments in your photos. URLs are available through a URL-based image, and so you can edit that. It also has a module that lets you perform various actions while reducing the images if you want to remove the residual effects of the previous exposure.

https://zeno.fm/radio/fruity-loops-studio-12-2-producer-edition-reg-key-crackl

https://zeno.fm/radio/goblin-walker-crack-serial-key

https://zeno.fm/radio/astro-office-free-download-with-crack

https://zeno.fm/radio/ivt-bluesoleil-8-0-356-0-crack-serial-keygen-13

https://zeno.fm/radio/sinhawalokanaya-sinhala-film-free-download

https://zeno.fm/radio/max-payne-3-pc-game-trainer-35

https://zeno.fm/radio/sistema-quantico-bioelectrico-software-download

https://zeno.fm/radio/adobe-photoshop-cs3-working-crack-serial-key-keygen

https://zeno.fm/radio/adobe-acrobat-xi-pro-11-0-2-torrent

https://zeno.fm/radio/cabinet-vision-version-8-crack

https://zeno.fm/radio/smaart-live-7-crack-windows

The world's own most popular image editing software has been taken to the next level with new easy-to-use functionality, seamless collaboration, and the most advanced workspace for accruing, curating, and editing stunning media like nowhere else. Discover the game-changing new tools and features for use in any workspace, any time. Answer your most difficult question - "How can I do this?" or "How can I spot problem areas BEFORE I even start creating?" If you're looking for more information on music in the Photoshop Creative Cloud Library, take a look at a recently released article over at Tuts+. It's a guick read for those wanting to dive deeper into music integration in Photoshop. There you'll find over 40 music tutorials on how to use Adobe's powerful plug-ins to create stylish music for your images, as well as using the software to layer music with moving images. You'll also learn how to make a photoshoot look like a TV show, create unique illustrations that hide a pop-up menu when tapped, as well as lots more! Whilst it doesn't vet include all of Photoshop's features, you will see many of the most powerful and popular Photoshop industryleading selection features in Photoshop on the web, including Object Selection, Remove Background, Adobe Camera Raw's image adjustments, and Content-Aware Fill. There are plenty of capabilities to enable you to make your images look better, remove unwanted items from your images, and composite photos together to create the innovative outputs that only Photoshop can deliver.

https://swisshtechnologies.com/photoshop-7-1-software-download-best/

https://www.campusselect.in/wp-content/uploads/2023/01/benecha.pdf

http://rescue108.com/wordpress/wp-content/uploads/2023/01/jerrank.pdf

https://curingepilepsy.com/wp-content/uploads/2023/01/Adobe\_Photoshop\_CS6\_\_Download\_free\_Product\_Key\_2022.pdf

http://playfanfgame.com/wp-content/uploads/2023/01/rozwar.pdf

 $\underline{https://amtothepm.com/wp\text{-}content/uploads/2023/01/offiigra.pdf}$ 

 $\underline{http://www.landtitle.info/wp-content/uploads/2023/01/Adobe-Photoshop-CS3-Serial-Number-Full-Torrent-X64-2023.pdf}$ 

https://kitarafc.com/adobe-photoshop-cs6-cracked-free-license-key-2023/

https://www.sneslev-ringsted.dk/photoshop-cc-2015-crack-activation-code-with-keygen-windows-10-1 1-x32-64-2023/

https://kolamsofindia.com/wp-content/uploads/2023/01/shachi.pdf

https://orguestrasdeguarulhos.com/wp-content/uploads/2023/01/dwenic.pdf

https://www.distributorbangunan.com/brush-photoshop-free-download-cs6-hot/

https://bodhirajabs.com/wp-content/uploads/2023/01/yarran.pdf

https://greenearthcannaceuticals.com/brush-feather-photoshop-download-exclusive/

https://bodhirajabs.com/photoshop-2022-version-23-2-hacked-license-keygen-win-mac-lifetime-patch-2022/

https://nadiasalama.com/wp-content/uploads/2023/01/rebiual.pdf

 $\underline{https://teenmemorywall.com/adobe-photoshop-cc-2018-download-with-license-key-win-mac-64-bits-latest-release-2023/$ 

https://cambodiaonlinemarket.com/download-photoshop-2021-version-22-5-1-activator-2022/

http://alohasurf.com/wp-content/uploads/2023/01/betraf.pdf

https://www.eskidiyse.com/?p=2864

http://casino-gambling.net/?p=10195

 $\underline{https://dottoriitaliani.it/ultime-notizie/alimentazione/photoshop-2021-version-22-3-1-download-activation-serial-key-x64-2023/$ 

 $\underline{https://buzau.org/wp-content/uploads/Nvidia-Texture-Tools-Exporter-Photoshop-Plugin-Download-BEST.pdf}$ 

https://stellarismods.com/wp-content/uploads/2023/01/ellbri.pdf

https://sarahebott.org/adobe-photoshop-cs6-keygen-for-windows-latest-release-2022/

http://bankekhodro.com/gazwsx123456/uploads/2023/01/zevber-1.pdf

https://www.jrwarriorssc.com/wp-content/uploads/2023/01/chuelv.pdf

http://madlifegaming.com/?p=2557

http://www.gea-pn.it/wp-content/uploads/2023/01/pipplar.pdf

https://astrofiz.ro/wp-content/uploads/2023/01/marfigh.pdf

https://getfluencyonline.com/wp-content/uploads/2023/01/Photoshop-2021-Version-2201-Download-free-Activation-Free-Registration-Code-lifetimE-pat.pdf

https://discocurlyfries.com/download-free-photoshop-cs6-torrent-activation-code-x64-new-2023/

http://efekt-metal.pl/?p=1

https://deepmagicsoftware.com/adobe-photoshop-2022-version-23-1-download-hacked-x64-2023/

https://mylegalbid.com/wp-content/uploads/2023/01/brimasc.pdf

http://www.cpakamal.com/photoshop-2021-version-22-4-2-licence-key-winmac-3264bit-last-release-2023/

 $\underline{https://grandvenetianvallarta.com/download-free-photoshop-2022-with-license-code-with-license-code-e-for-mac-and-windows-2023/$ 

 $\underline{https://teenmemorywall.com/photoshop-cc-2019-version-20-download-free-with-licence-key-product-key-full-for-mac-and-windows-2022/$ 

## http://plancosmico.com/?p=2617

Don't miss the blend modes. These blend modes are used to blend the image easily. Combining the blend modes are providing wonderful results. There are many tools which are useful and there is a set of tools with different types. You just need to learn and practice the same. You will be shocked by the results. The text tools are the topmost tools that offer the user the best tools to edit the text objects. You can get rid of any flaws and errors, as well as add the colors to the texts. Many different types are used in Photoshop, which include basic and advanced features. The timeline feature helps in locating the text or vector image. The timeline helps you for editing the texts, moving, rotation, and adjustment of the objects. The image retouching feature is also something really important for the designers. The multilayer concept is also a feature that allows you to easily go through and edit each part of your image separately, placing them on separate layers to see on the same layer through simple editing options while preserving key layers with ease. Photoshop includes a special mode for handling large files and creating huge batches. Photoshop is also highly customizable because it allows you to add features that are not already part of the built-in collection. The Adobe Creative Suite comes with simple and easy to use tools, but includes some more advanced tools such as the ability to make a 3D image with 3D effects and text objects. It also allows the user to add various modes, transforms, and complex filters.